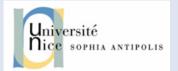

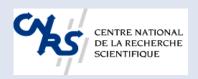

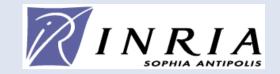

# Communication and Concurrency: CCS

R. Milner, "A Calculus of Communicating Systems", 1980

#### Why calculi?

- Prove properties on programs and languages
- Principle: tiny syntax, small semantics, to be handled on paper or mechanically
- Prove properties on the principles of a language or a programming paradigm
- Examples: lambda calculus, sigma calculus, ...

#### Static semantics : examples

- Checks non-syntactic constraints
- compiler front-end :
  - declaration and utilisation of variables,
  - typing, scoping, ... static typing => no execution errors ???
- or back-ends :
  - optimisers
- defines legal programs :
  - Java byte-code verifier

What can we do/know about a program without executing it?

#### **Dynamic semantics**

- Gives a meaning to the program (a semantic value)
- Describes the behaviour of a (legal) program
- Defines a language interpreter

Objective = to prove properties on Program execution (determinacy, subject reduction, ...)

#### The different semantic families

- Denotational semantics
  - mathematical model, high level, abstract
- Axiomatic semantics
  - provides the language with a theory for proving properties / assertions of programs
- Operational semantics
  - computation of the successive states of an abstract machine
  - used to build evaluators, simulators.

#### What about concurrency and communication?

- Different timing (synchronous/asynchronous ...)
- Different programming models (what is the unit of concurrency? What is sufficient to characterize an execution?...?)
- Interaction between communication/ concurrency/shared memory!

Through CCS, this course is a simple study of synchronous communications

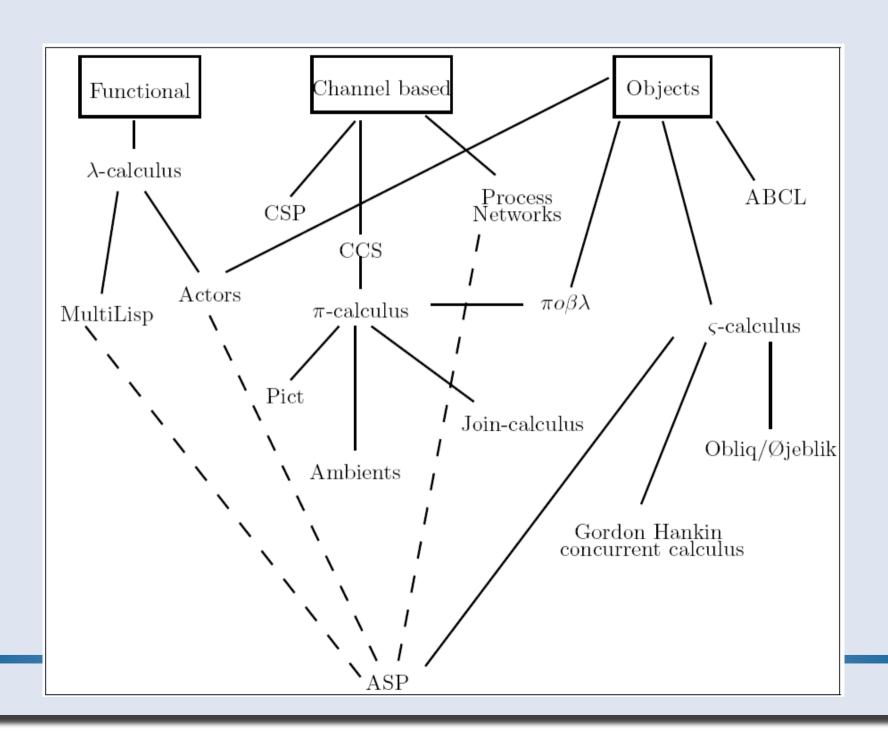

## **SEMANTICS**

#### **Operational Semantics**

- Describes the computation
- States and configuration of an abstract machine:
  - Stack, memory state, registers, heap...
- Abstract machine transformation steps
- Transitions: current state -> next state
- Several different operational semantics

#### Natural Semantics: big steps (Kahn 1986)

- Defines the results of evaluation.
- Direct relation from programs to results

- env: binds variables to values
- result: value given by the execution of prog

### Reduction Semantics: small steps

describes each elementary step of the evaluation

- rewriting relation : reduction of program terms
- stepwise reduction: <prog, s> -> <prog', s '>
  - infinitely, or until reaching a normal form.

#### **Labelled Transition Systems (LTS)**

- Basic model for representing reactive, concurrent, parallel, communicating systems.
- Definition:
  - < S, s0, L, T>
  - S = set of states
  - S0  $\in$  S = initial state
  - L = set of labels (events, communication actions, etc)
  - $T \subseteq S \times L \times S = set of transitions$
  - Notation:  $s1 \xrightarrow{a} s2 = (s1, a, s2) \in T$

#### An example

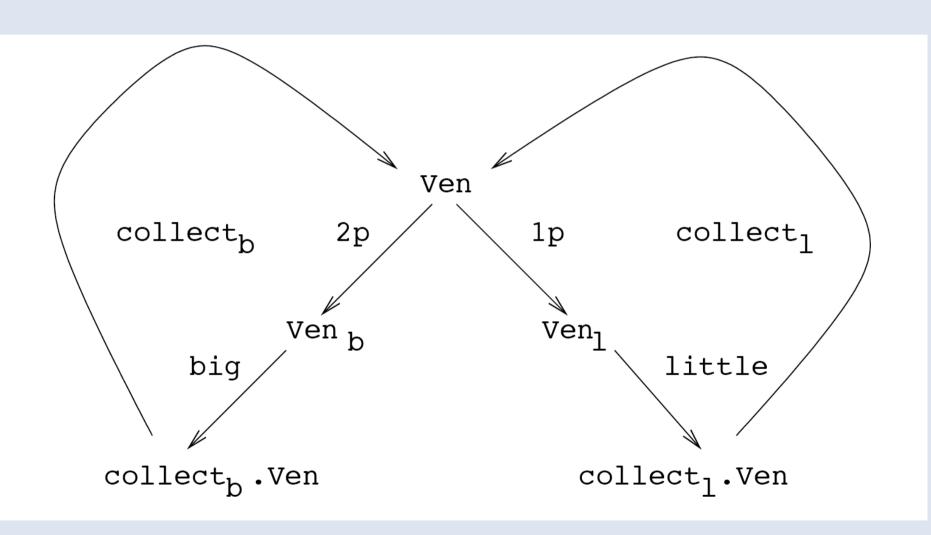

#### **Deduction Rules**

$$\frac{P \to Q \quad P}{Q}$$

$$\frac{P}{P \lor Q}$$

$$\frac{Q}{P \vee Q}$$

# CCS – SYNTAX AND SEMANTICS

#### **CCS** syntax

- Channel names: a, b, c, . . .
- Co-names:  $\bar{a}, \bar{b}, \bar{c}, \dots$
- Silent action: т
- Actions:  $\mu := a \mid \bar{a} \mid \tau$
- Processes:

#### A tiny example

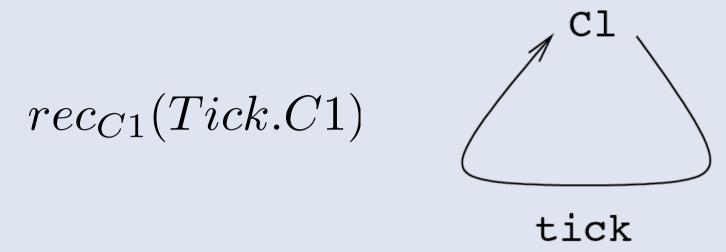

Figure: The transition graph for C1

#### Labelled graph

- vertices: process expressions
- labelled edges: transitions
- Each derivable transition of a vertex is depicted
- Abstract from the derivations of transitions

# CCS: behavioural semantics (1) Operators and rules

Action prefix:

$$\mu P \xrightarrow{\mu} P$$

Communication:

$$\frac{P \xrightarrow{a} P' \qquad Q \xrightarrow{\overline{a}} Q'}{P|Q \xrightarrow{\tau} P'|Q'}$$

Parallelism

$$\frac{P \xrightarrow{\mu} P'}{P|Q \xrightarrow{\mu} P'|Q}$$

$$\frac{Q \xrightarrow{\mu} Q'}{P|Q \xrightarrow{\mu} P|Q'}$$

# CCS: behavioural semantics (2) Operators and rules

Non-deterministic choice

$$\frac{Q \xrightarrow{\mu} Q'}{P + Q \xrightarrow{\mu} Q'}$$

$$\frac{P \xrightarrow{\mu} P'}{P + Q \xrightarrow{\mu} P'}$$

Scope restriction

$$\frac{P \xrightarrow{\mu} P' \quad \mu \neq a, \overline{a}}{(\nu a)P \xrightarrow{\mu} (\nu a)P'}$$

Recursive definition

$$\frac{P[\operatorname{rec}_K P/K] \stackrel{\mu}{\to} P'}{\operatorname{rec}_K P \stackrel{\mu}{\to} P'}$$

#### **Derivations** (construction of each transition step)

Prefix

$$a.P \quad a \quad P$$

Par-L

 $a.P \mid Q \quad a \quad P \mid Q$ 
 $a.R \quad \overline{a} \quad R$ 

Prefix

 $A.P \mid Q \quad a \quad P \mid Q$ 
 $A.P \mid Q \quad \overline{a} \quad R$ 

Par-2

 $A.P \mid Q \quad \overline{a} \quad R$ 

Par-2

Par-2(Par\_L(Prefix), Prefix)

Another one:

Par-L(Par\_L(Prefix))

$$(a.P | Q) | \overline{a}.R \qquad \qquad a \qquad \qquad (P | Q)$$

$$(P \mid Q) \mid \overline{a}.R$$

One amongst 3 possible derivations

## **EQUIVALENCES**

#### **Behavioural Equivalences**

- Intuition:
  - Same possible sequences of observable actions
  - Finite / infinite sequences
  - Various refinements of the concept of observation
- Definition: Trace Equivalence

```
For a LTS (S, s0, L, T) its Trace language T is the set of finite sequences \{(t = t_1, ..., t_n \text{ such that } \exists s_0, ..., s_n \in S^{n+1}, \text{ and } (s_{n-1}, t_n, s_n) \in T\}
```

Two LTSs are Trace equivalent iff their Trace languages are equal.

Corresponding Ordering: Trace inclusion

#### **Trace Languages, Examples**

Those 2 systems are trace equivalent:

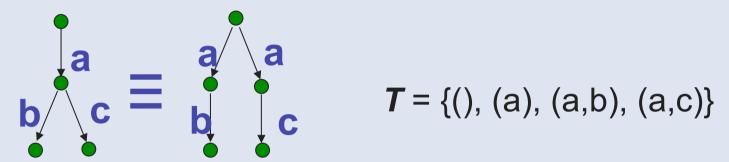

• A trace language can be an infinite set:

### **Bisimulation**

#### Behavioural Equivalence

non distinguishable states by observation:
 two states are equivalent if for all possible transitions labelled by the same action, there exist equivalent resulting states.

#### Bisimulations

#### $R \subseteq SxS$ is a simulation iff

- It is a equivalence relation
- act  $\begin{array}{l}
  \text{act} \\
  - \ \forall (p,q) \in \mathbb{R}, \\
  (p,l,p') \in \mathbb{T} \Rightarrow \exists \ q'/\ (q,l,q') \in \mathbb{T} \text{ and } (p',q') \in \mathbb{R}
  \end{array}$
- R is a **bisimulation** if the same condition hold with q too: ∀(p,q) ∈ R,
   (q,l,q') ∈ T => ∃ q'/ (q,l,q') ∈ T and (p',q') ∈ R

#### ~ is the coarsest bisimulation

2 LTS are bisimilar iff their initial states are in ~ quotients = canonical normal forms

#### **Transitivity**

- If R, S are bisimulations, then so is their composition
   RS = {(P, P') | ∃ Q. P R Q and Q S P'}
- In particular, ~~ ⊆ ~, i.e., bisimilarity is transitive.

#### **Bisimulation**

More precise than trace equivalence :

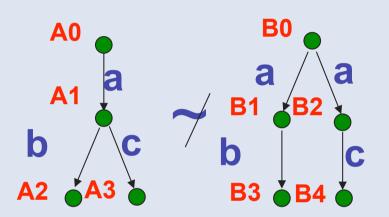

No state in B is equivalent to A1

- Preserves deadlock properties.
- Can be built by adding elements in the equivalence relation
- Coinductive definition (biggest set verifying ...)

#### **Bisimulation**

Congruence laws:

```
P1~P2 => a.P1 ~ a:.2 (∀ P1,P2,a)
P1~P2, Q1~Q2 => P1+Q1 ~ P2+Q2
P1~P2, Q1~Q2 => P1|Q1 ~ P2|Q2
Etc...
```

~ is a congruence for all CCS operators :

for any CCS context C[.], C[P] ~ C[Q] <=> P~Q

Basis for compositional proof methods

Maximal trace is not an equivalence

#### **Observational Equivalences**

- Weak bisimulation
  - Abstraction: hidden actions
  - allows for arbitrary many internal actions  $\stackrel{\mu}{\Rightarrow}$

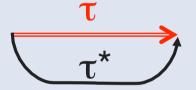

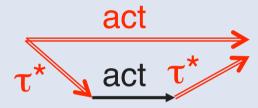

#### Weak bisimulation

 The following def is a tractable version of weak bisimulation:

A weak bisimulation is a relation R such that  $P R Q \Rightarrow \forall \mu, P, P' (P \rightarrow P' \stackrel{\mu}{\Rightarrow} \exists Q'. Q \stackrel{\mu}{\Rightarrow} Q' \text{ and } P' R Q')$  and conversely

- Note the dissymetry between the use of →on the left and of ⇒ on the right
- Two processes are weakly bisimilar if (notation P ≈ Q) if there exists a weak bisimulation R such that P R Q.

#### **Branching bisimulation**

only staying in equivalent states

Still existence of a canonical minimal automata Computation is polynomial

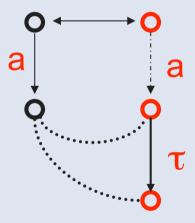

# ADDITIONAL NOTATIONS AND CONSTRUCTS

#### **Alternative Notations**

 $\stackrel{\cdot}{=}$ 

$$rec_{C1}(Tick.C1) \ \ \ \ \$$
 C1  $\stackrel{\mathrm{def}}{=}$  tick.C1

a little more complex for several definitions

- -> exercise?
- Input/output: a=?a;  $\overline{a}=!a$
- | or ||

#### **Extension: Parameterized actions**

- input of data at port a, a(x).E
- a(x) binds free occurrences of x in E.
- Port a represents {a(v) : v ∈ D} where D is a family of data values
- Output of data at port a, a(e). E where e is a data expression.
- Transition Rules: depend on extra machinery for expression evaluation. Let Val(e) be data value in D (if there is one) to which e evaluates
- R (in) a(x).E  $\stackrel{a(v)}{\rightarrow}$  E {v/x} if  $v \in D$  where {v/x} is substitution
- R (out) a(e).E  $\stackrel{\overline{a}(v)}{\rightarrow}$  E if Val(e) = v

#### **Example:** a register

$$Reg_i = read(i).Reg_i + write(x).Reg_x$$

$$\frac{\operatorname{Reg}_{5} \stackrel{\operatorname{write}(3)}{\longrightarrow} \operatorname{Reg}_{3}}{\operatorname{read}(5).\operatorname{Reg}_{5} + \operatorname{write}(x).\operatorname{Reg}_{x} \stackrel{\operatorname{write}(3)}{\longrightarrow} \operatorname{Reg}_{3}}$$

$$\operatorname{write}(x).\operatorname{Reg}_{x} \stackrel{\operatorname{write}(3)}{\longrightarrow} \operatorname{Reg}_{3}$$

## **EXAMPLES**

## Example: dining philosophers

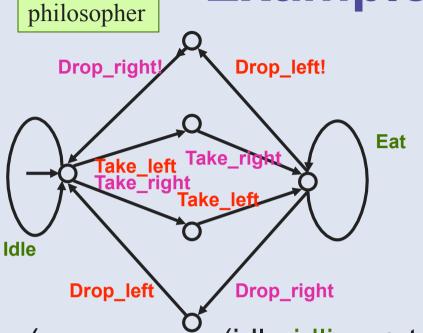

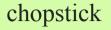

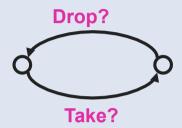

(rec<sub>idling,eating</sub>. (idle.idling + take\_left.take\_right.eating + take\_right.take\_left.eating,

eat.eating + drop\_left.drop\_right.idling +
drop\_right.drop\_left.idling)

Deadlock or not?
Mutual exclusion?

# (trivial) example: Milner's Scheduler

- Processes iteratively start and finish executing tasks (one task per process)
- Task starts are cyclically ordered

```
cycler = \overline{\alpha}.start.( \beta.0 || end.cycler) scheduler_3 = local \alpha1, \alpha2, \alpha3 in ( [\alpha1/ \alpha, \alpha2/\beta, start1/start, end1/end] cycler || [\alpha2/ \alpha, \alpha3/\beta, start2/start, end2/end] cycler || [\alpha3/ \alpha, \alpha1/\beta, start3/start, end3/end] cycler || \alpha1.0)
```

vérification des propriétés ?

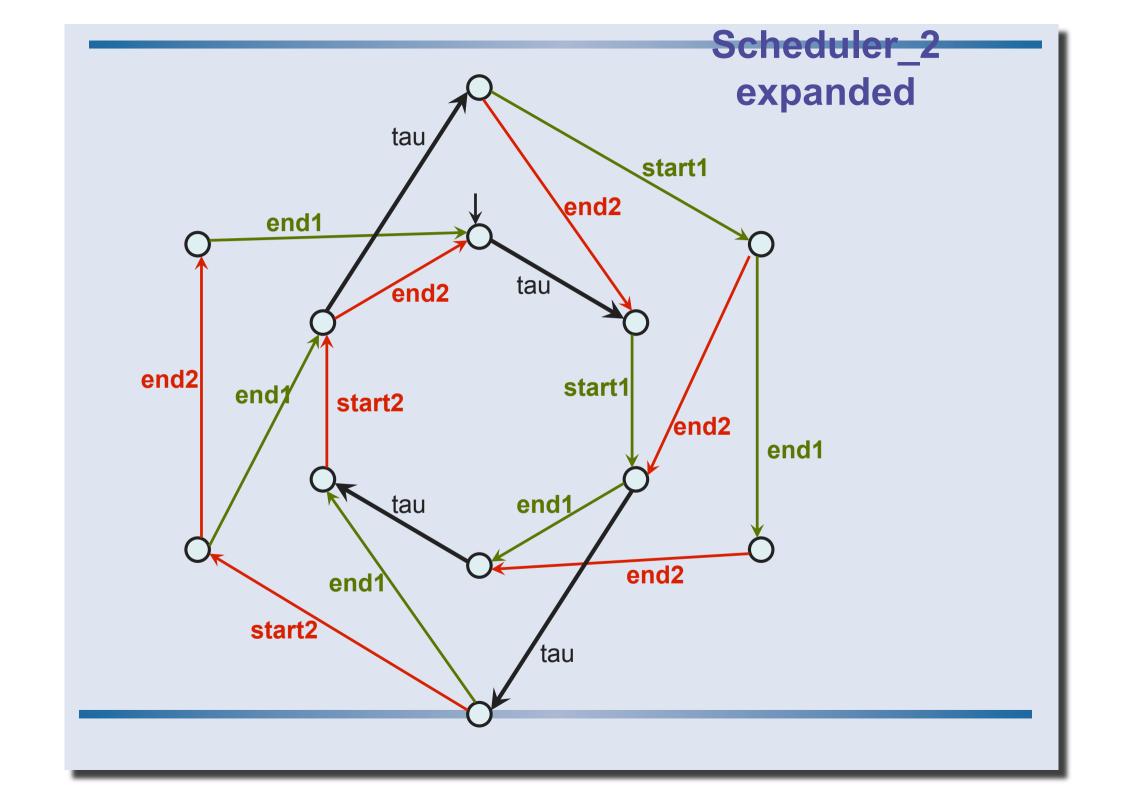

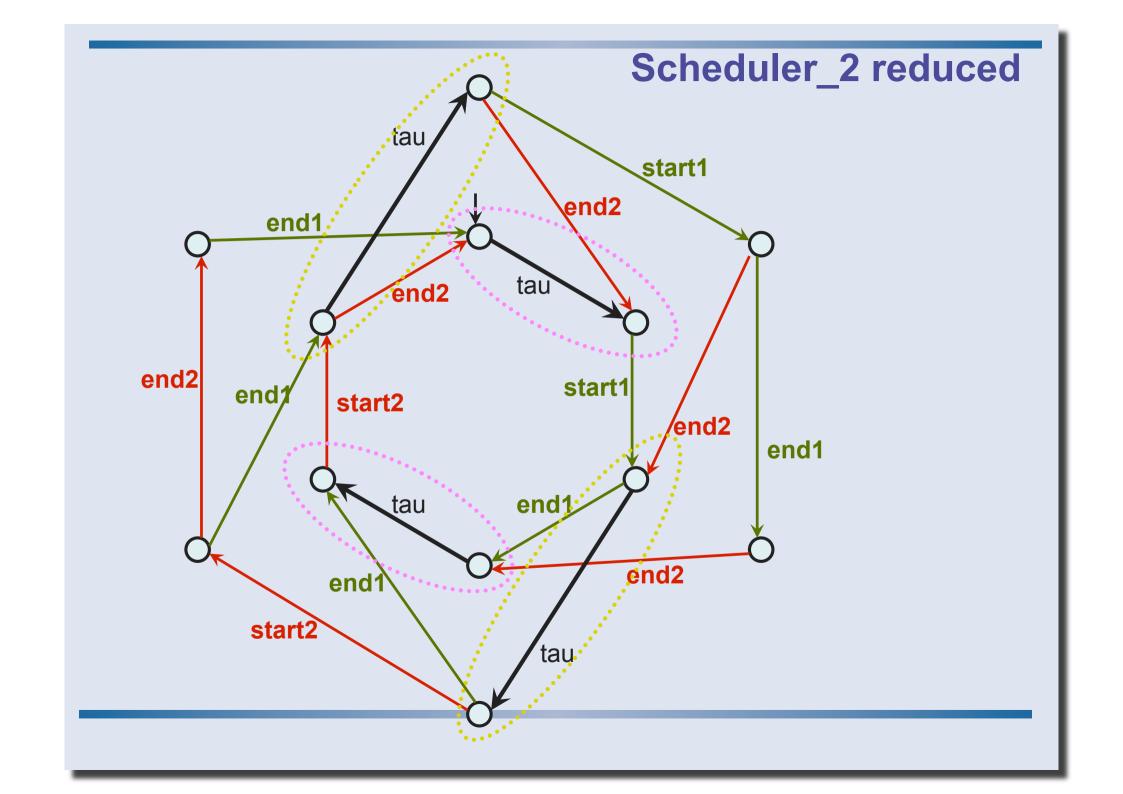

### Scheduler\_2 reduced

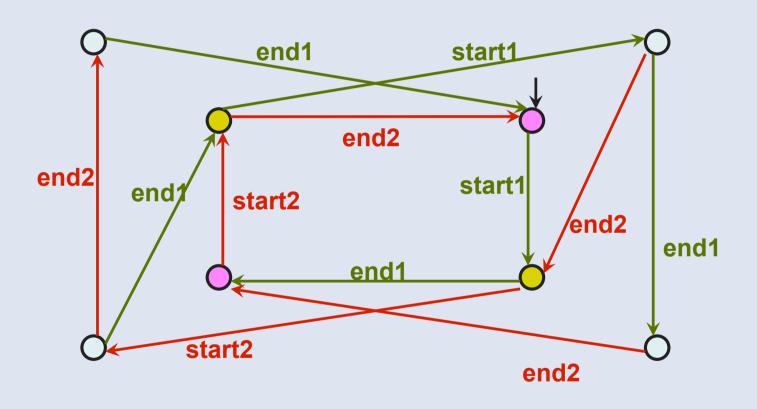

### CONCLUSION

- A synchronous communication language
- A (complex but) efficient notion of equivalence on processes
- What is missing?
  - Channel communication (like in pi-calculus) -> much more complex
  - No computational construct by nature

## **EXERCISES**

### **Example: Alternated Bit Protocol**

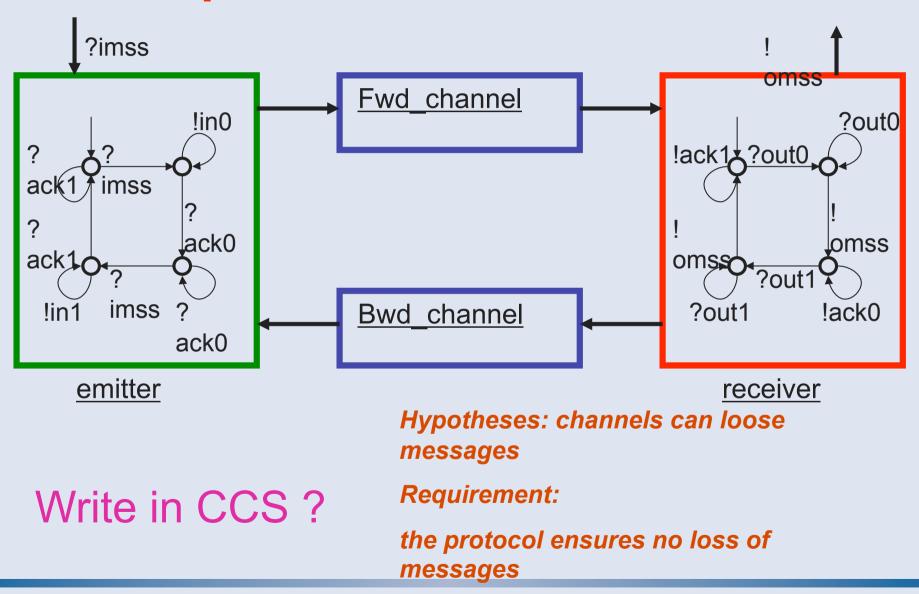

# Example: Alternated Bit Protocol (2)

emitter =let rec {em0 = ?ack1 :em0 + ?imss:em1

```
and em1 = !in0 :em1 + ?ack1 :em2
and em2 = ?ack1 :em2 + ?imss :em3
and em2 = ?ack0 :em2 + ?imss :em3
and em3 = !in1 :em3 + ?ack1 :em0
}
in em0
```

ABP = local {in0, in1, out0, out1, ack0, ack1, ...}
 in emitter || Fwd\_channel || Bwd\_channel || receiver

# Example: Alternated Bit Protocol (3)

Channels that loose and duplicate messages (in0 and in1) but preserve their order?

- Exercise :
  - 1) Draw an LTS describing the loosy channel behaviour
  - 2) Write the same description in CCS

### **Exercise 2**

- $rec_K coin.(coffee.\overline{ccup}.K + tea.\overline{tcup}.K)$
- $coin.rec_K(coffee.\overline{ccup}.coin.K + tea.\overline{tcup}.coin.K)$
- $rec_K(coin.coffee.\overline{ccup}.K + coin.tea.\overline{tcup}.K)$
- Question: which of these machines can we safely consider equivalent?
- Note that these machines have all the same traces.

### **Exercice 3: Bisimulations**

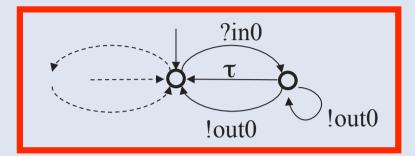

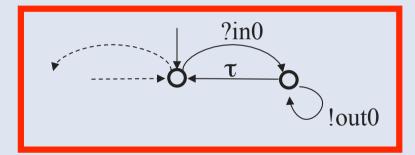

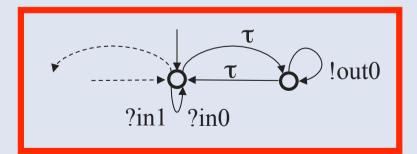

Are those 3 LTSs equivalent by:

- Strong bisimulation?
- Weak bisimulation?

In each case, give a proof.

### **Exercice 3: Bisimulation**

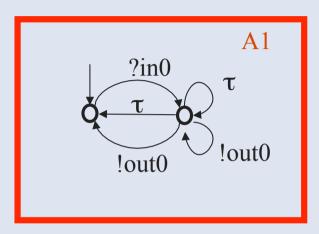

#### Exercice :

- 1) Compute the strong minimal automaton for A1.
- 2) Compute the weak minimal automaton for A1.

#### **Exercise 5**

def

- Compare the construct = and rec<sub>K</sub>:
  - 1. Let us start by a simple pair of processes

$$A \stackrel{def}{=} \bar{a}.A + b.B$$

$$B \stackrel{def}{=} a.A$$

- 2. Suppose rec can accept several variables: rec (K=P,L=Q) express the same term
- 3. Is it possible to express the same thing with a single variable K? Here are some possible hints:
  - Define a recursive process All that contains A and B and can trigger each of them by the reception of a message on channel cA or cB
  - (we suppose cA and cB cannot be used elsewhere)
  - What kind of equivalence between the two expressions do you have?

## CORRECTION

## Exercice: Alternated Bit Protocol Correction (1):

Channels that loose and duplicate messages (in0 and in1) but preserve their order?

1) Draw an automaton describing the loosy channel behaviour

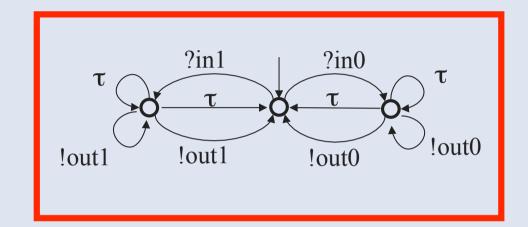

- It is a symmetric system, receiving ?in0 and ?in1 messages, then delivering 0, 1 or more times the corresponding !out0 or !out1 message.
- On each side (bit 0 or 1), the initial state has a single transition for the reception.
- In the next state, it can either: return silently to the initial state (= lose the message), deliver the message and return to the initial state (exactly one delivery), or deliver the message and stay in the same state (thus enabling duplication).

## Exercice: Alternated Bit Protocol Correction (2):

Channels that loose and duplicate messages (in0 and in1) but preserve their order?

2) Write it in CCS

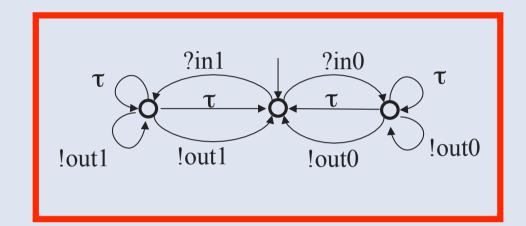

• Lousy channel =

```
let rec {ch0 = ?in0 :ch1 + ?in1:ch2 and ch1 = \tau :ch1 + \tau :ch0 + !out0 :ch1 + !out0 :ch0 and ch2 = \tau :ch2 + \tau :ch0 + !out0 :ch2 + !out0 :ch0 } in ch0
```

## Exercice: Alternated Bit Protocol Correction (3):

Channels that loose and duplicate messages (in0 and in1) but preserve their order?

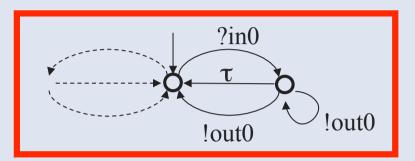

Other Solutions:

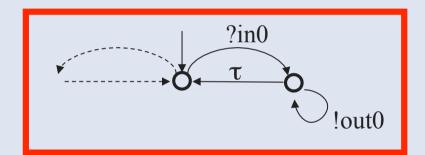

More generally, parameterized model:

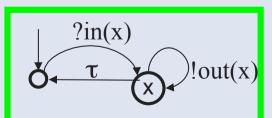

### **Exercice 2: Bisimulations**

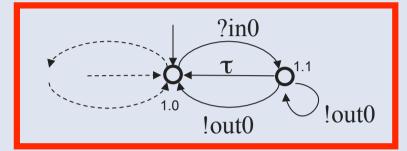

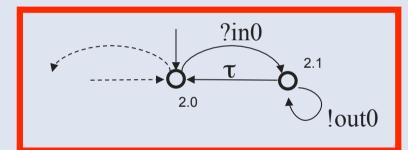

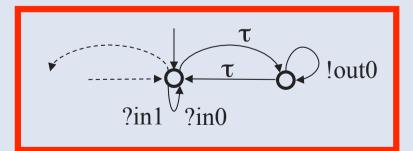

#### Are those 3 LTSs equivalent by:

#### - Strong bisimulation?

NO! Need find non equivalent states. E.g. counter example for  $1 \neq 2$ :

States 1.0 and 1.1 are different because 1.0 can do? in 0 and 1.1 cannot.

Then 1.1 and 2.1 are different because 1.1 can do! out0 -> 1.0, while no 2.1!out0 transitions can go to a state equivalent to 1.0.

#### - Weak bisimulation?

YES. Exhibit a partition of equivalent states:

$$1 = \{1.0, 2.0\}, 2 = \{1.1, 2.1\}$$

Check all possible ( $\tau^*a\tau^*$ ) transitions:

1 - 
$$!in0 \rightarrow 2, ..., 2 - !out0.\tau^* \rightarrow 1$$

Remark: this transition set defines the minimal representant modulo weak bisimulation...

## **Exercice 4 : Produit synchronisé**

Compute the synchronized product of the LTS representing the ABP emitter with the (forward) Channel:

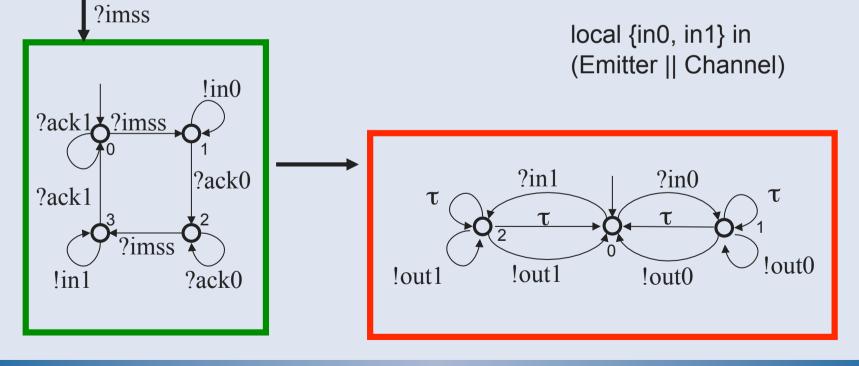

## **Exercice 4 : Produit synchronisé**Correction ? partially...

local {in0, in1} in (Emitter || Channel)

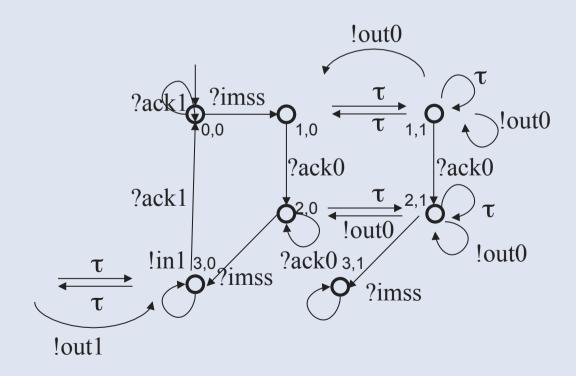

## **Exercice 4 : Produit synchronisé**Correction ? Tool generated LTS...

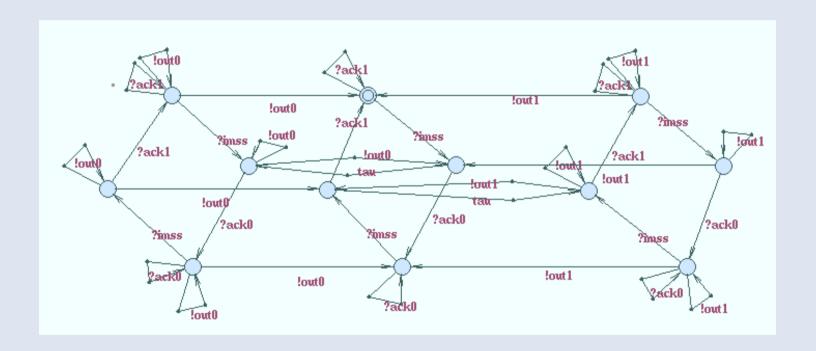